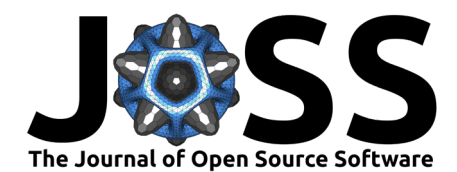

# smmR: A Semi-Markov R package

# **Vlad Stefan Barbu**  $\bullet^1$ **, Florian Lecocq<sup>1</sup>, Corentin Lothodé**  $\bullet^1$ **, and Nicolas Vergne**<sup>1</sup>

**1** Laboratory of Mathematics Raphaël Salem (LMRS), UMR CNRS 6085, University of Rouen Normandy, France

### **DOI:** [10.21105/joss.04365](https://doi.org/10.21105/joss.04365)

#### **Software**

- [Review](https://github.com/openjournals/joss-reviews/issues/4365) C
- [Repository](https://plmlab.math.cnrs.fr/lmrs/statistique/smmR) &
- [Archive](https://doi.org/10.5281/zenodo.7874883)

### **Editor:** [Marcos Vital](https://marcosvital.github.io/)

#### **Reviewers:**

- [@dsurujon](https://github.com/dsurujon)
- [@ellessenne](https://github.com/ellessenne)
- [@Athene-ai](https://github.com/Athene-ai)

**Submitted:** 25 March 2022 **Published:** 08 May 2023

#### **License**

Authors of papers retain copyright and release the work under a Creative Commons Attribution 4.0 International License [\(CC BY 4.0\)](https://creativecommons.org/licenses/by/4.0/).

### **Summary**

This package performs parametric and non-parametric estimation and simulation for multi-state discrete-time semi-Markov processes [\(Barbu et al., submitted\)](#page-3-0). For the parametric estimation, several discrete distributions are considered for the sojourn times: Uniform, Geometric, Poisson, Discrete Weibull of type 1 and Negative Binomial. The non-parametric estimation concerns the sojourn time distributions, where no assumptions are done on the shape of distributions. Moreover, the estimation can be done on the basis of one or several sample paths, with or without censoring at the beginning or/and at the end of the sample paths. Estimation and simulation of discrete-time k-th order Markov chains are also considered.

Semi-Markov models are specified by using the functions smmparametric() and smmnonparametric() for parametric and non-parametric specifications respectively. These functions return objects of S3 class (smm, smmparametric) and (smm, smmnonparametric) respectively (smm class inherits from S3 classes smmparametric or smmnonparametric). Thus, smm is like a wrapper class for semi-Markov model specifications.

Based on a model specification (an object of class smm), it is possible to:

- simulate one or several sequences with the method simulate.smm();
- plot conditional sojourn time distributions (method plot.smm());
- compute log-likelihood, AIC and BIC criteria (methods logLik(), AIC(), BIC());
- compute reliability, maintainability, availability, failure rates (methods reliability(), maintainability(), availability(), failureRate()).

Estimations of parametric and non-parametric semi-Markov models can be done by using the function fitsmm(). This function returns an object of S3 class smmfit. The class smmfit inherits from classes (smm, smmparametric) or (smm, smmnonparametric).

Based on a fitted/estimated semi-Markov model (an object of class smmfit), it is possible to:

- simulate one or several sequences with the method simulate.smmfit();
- plot estimated conditional sojourn time distributions (method plot.smmfit());
- compute log-likelihood, AIC and BIC criteria (methods logLik(),  $AIC()$ ,  $BIC()$ ;
- compute estimated reliability, maintainability, availability, failure rates and their confidence intervals (methods reliability(), maintainability(), availability(), failureRate()).

The implemented methods are described in:

- Barbu & Limnios [\(2008\)](#page-3-1)
- Barbu & Limnios [\(2006\)](#page-3-2)
- **•** Trevezas & Limnios [\(2011\)](#page-3-3)

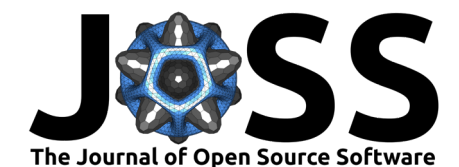

# **Statement of need**

The semi-Markov processes represent a versatile tool that is applied in many fields of science like reliability, survival analysis, bioinformatics, engineering, finance, etc. The community of sequence modeling and analysis could be interested by this package, in addition to all the applied community already listed.

In order to complete the work of the packages listed in the following section, the package smmR is the first one to perform parametric (with different sojourn time distributions : Uniform, Geometric, Poisson, Discrete Weibull of type 1 and Negative Binomial) and non-parametric estimation and simulation for multi-state discrete-time semi-Markov processes, with the computation of reliability, maintainability, availability and failure rates. The estimation can be done on the basis of one or several sample paths, with or without censoring at the beginning or/and at the end of the sample paths.

# **State of the field**

Few R packages have been developed to handle semi-Markov models or hidden semi-Markov models. For semi-Markov models we have the recent semiMarkov R package [\(Listwon & Saint-](#page-3-4)[Pierre, 2015\)](#page-3-4) that performs maximum likelihood estimation for parametric continuous-time semi-Markov processes, where the distribution can be chosen between Exponential, Weibull or exponentiated Weibull. That package computes associated hazard rates; covariates can also be taken into account through the Cox proportional hazard model.

Few R packages are also dedicated to hidden semi-Markov models, implementing estimation and prediction methods. Among them, we can cite the hsmm R package [\(Bulla et al., 2010\)](#page-3-5) and the mhsmm R package  $(O'Connell$  et al., 2011). The package SMM  $(Barbu et al., 2018)$  deals with discrete-time multi-state semi-Markov models but does not compute reliability, maintainability, availability and failure rates and was not object oriented.

# **Quickstart**

It can be easily installed by launching a R prompt and running the following command:

install.packages('smmR')

or directly from the repository in order to get the git version:

```
if (!require("devtools")) {
  install.packages("devtools")
}
devtools::install_git(
 url = "https://plmlab.math.cnrs.fr/lmrs/statistique/smmR",
  dependencies = TRUE,
  build vignettes = FALSE)
```
Load the library:

library(smmR) library(DiscreteWeibull)

Then, let us create a **smmparametric** object to represent the semi-Markov chain associated to the system:

```
states <- c("1", "2", "3") # State space
alpha <- c(1, 0, 0) # Initial distribution
p \leq - matrix(data = c(0, 1, 0, 1)0.95, 0, 0.05,
```
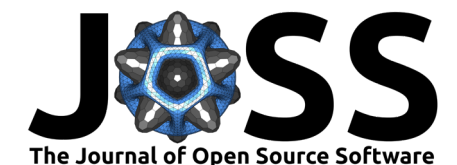

```
1, 0, 0), nrow = 3, byrow = TRUE) # Transition matrix
distr <- matrix(c(NA, "geom", NA,
                  "dweibull", NA, "dweibull",
                  "dweibull", NA, NA),
                nrow = 3, ncol = 3, byrow = TRUE) # Distribution matrix
param1 < - matrix(c(NA, 0.8, NA,0.3, NA, 0.5,
                   0.6, NA, NA),
                 nrow = 3, ncol = 3, byrow = TRUE)
param2 <- matrix(c(NA, NA, NA,
                   0.5, NA, 0.7,
                   0.9, NA, NA),
                 nrow = 3, ncol = 3, byrow = TRUE)
parameters \leq array(c(param1, param2), c(3, 3, 2))
factory <- smmparametric(states = states, init = alpha, ptrans = p,
                         type.sojourn = "fij", distr = distr, param = parameters)
```
After that, we are able to simulate a sequence of sample sizes  $M = 10,000$ :

 $M < - 10000$  $seq \leq - \sinulate(object = factory, nsim = M)$ 

Thanks to the smmR package, we can estimate any semi-Markov model with one or several discrete sequences. In our case, we are going to introduce a **non-parametric estimation**:

estimate <- fitsmm(sequences = seq, states = states, type.sojourn = "fij")

The estimate  $\hat{p}$  of the transition matrix  $p$  is:

 $print(x = estimate$ptrans, digits = 2)$ 

1 2 3 1 0.00 1 0.00 2 0.95 0 0.05 3 1.00 0 0.00

## **Contributing**

Contributions to this package are warmly welcome. Do not hesitate to open an issue to discuss new features.

If you want to contribute to the code, you can fork the repository, make some changes and create a pull request to have them integrated into the package. You can use the devtools::check() function in order to verify that tests are still passing. See also the contributing guidelines.

If you encounter a problem, open a new issue. Try to be concise and explain what the problem is. If you have an example code that shows the error, it can be helpful.

### **Acknowledgements**

We acknowledge the project AStERiCs Apprentissage Statistique à l'Echelle pour la Représentation et la Classification non-supervisées (RIN project funded by the Normandy Region), DAISI on Biomedical Data Classification (co-financed by the European Union with the European Regional Development Fund (ERDF) and by the Normandy Region). We acknowledge the support of the French Agence Nationale de la Recherche (ANR), under grant ANR-21-CE40-005 (project HSMM-INCA).

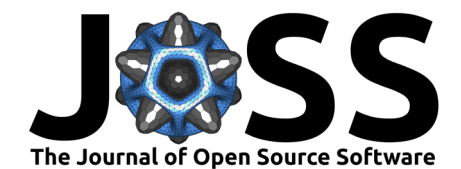

We also acknowledge Mathilde Sautreuil, Caroline Bérard and Dominique Cellier for the help they provided in creating the first working package SMM [\(Barbu et al., 2018\)](#page-3-7).

### **References**

- <span id="page-3-7"></span>Barbu, V. S., Bérard, C., Cellier, D., Sautreuil, M., & Vergne, N. (2018). SMM: An R package for estimation and simulation of discrete-time semi-Markov models. R Journal, 10(2). <https://doi.org/10.32614/rj-2018-050>
- <span id="page-3-0"></span>Barbu, V. S., Lecocq, F., Lothodé, C., & Vergne, N. (submitted). smmR: An R package for estimation and simulation of discrete-time semi-Markov models.
- <span id="page-3-2"></span>Barbu, V. S., & Limnios, N. (2006). Empirical estimation for discrete time semi-Markov processes with applications in reliability. Journal of Nonparametric Statistics, 18(4), 483–498. <https://doi.org/10.1080/10485250701261913>
- <span id="page-3-1"></span>Barbu, V. S., & Limnios, N. (2008). Semi-Markov chains and hidden semi-Markov models toward applications (Vol. 191). Springer New York. [https://doi.org/10.1007/](https://doi.org/10.1007/978-0-387-73173-5) [978-0-387-73173-5](https://doi.org/10.1007/978-0-387-73173-5)
- <span id="page-3-5"></span>Bulla, J., Bulla, I., & Nenadić, O. (2010). hsmm - an R package for analyzing hidden semi-Markov models. Computational Statistics & Data Analysis, 54(3), 611-619. [https:](https://doi.org/10.1016/j.csda.2008.08.025) [//doi.org/10.1016/j.csda.2008.08.025](https://doi.org/10.1016/j.csda.2008.08.025)
- <span id="page-3-4"></span>Listwon, A., & Saint-Pierre, P. (2015). SemiMarkov: An R package for parametric estimation in multi-state semi-Markov models. Journal of Statistical Software, 66(6), 784. [https:](https://doi.org/10.18637/jss.v066.i06) [//doi.org/10.18637/jss.v066.i06](https://doi.org/10.18637/jss.v066.i06)
- <span id="page-3-6"></span>O'Connell, J., Højsgaard, S., & others. (2011). Hidden semi Markov models for multiple observation sequences: The mhsmm package for R. Journal of Statistical Software, 39(4), 1–22.
- <span id="page-3-3"></span>Trevezas, S., & Limnios, N. (2011). Exact MLE and asymptotic properties for nonparametric semi-Markov models. Journal of Nonparametric Statistics, 23(3), 719-739. [https://doi.](https://doi.org/10.1080/10485252.2011.555543) [org/10.1080/10485252.2011.555543](https://doi.org/10.1080/10485252.2011.555543)